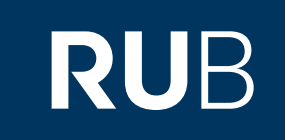

## Verwendung der Datenbank

## " [漢達文庫](https://crossasia.org/?type=7003&url=http://erf.sbb.spk-berlin.de/han/chant) : Chinese ancient texts

# (CHANT)"

**RUHR-UNIVERSITÄT BOCHUM** 

## ANLEITUNG

http://www.chant.org

**Die Datenbank ist über crossasia.org verfügbar. Falls Sie Probleme haben sollten, die Datenbank zu finden, lesen Sie bitte zuerst die Anleitung zu crossasia.org durch!**

**CHANT bietet Zugriff auf verschiedene Arten von altchinesischen Texten.** 

**Transkriptionen und Bilder von ausgegrabenen Texten:**

**Orakelknochen-Inschriften (** 甲 骨 文 文 庫 **), Bronze-Inschriften (** 金 文 文 庫 **), Texte auf Bambus oder Seide (** 竹簡帛書文庫 **),** 

**Nur abgetippte Texte:**

**Texte der Han- und Vor-Han-Periode (** 先秦兩漢文庫 **) und Texte aus den Sechs Dynastien (** 魏晉南北朝文庫 **).** 

Leishu wie "北堂書鈔 - Beitang shuchao (Gesammelte Schriften aus der Nordhalle)", "太 平御覽 - Taiping Yulan (*Kaiserliche Lektüre der Regierungsperiode Taiping*)" und " 冊府元 龜 *-* **Cefu Yuangui".** 

**Es gibt Statistiken über die Anzahl der im Text verwendeten unterschiedlichen Zeichen und deren Häufigkeit .**

**Web:** [http://www.chant.org](http://www.chant.org/) **Author:** 漢達古文獻資料庫中心, 中國文化研究所, 香港中文大學 **Region:** XB-XS-CN China CN **Volltext durchsuchbar:** Ja **Gescannte Versionen**: Ja

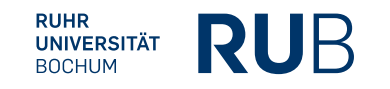

#### 已登入為[ Staatsbibliothek zu Berlin - PK Institution ][ 個人登入 ]

### **CHANT CHANT (CHinese ANcient Texts) Database**

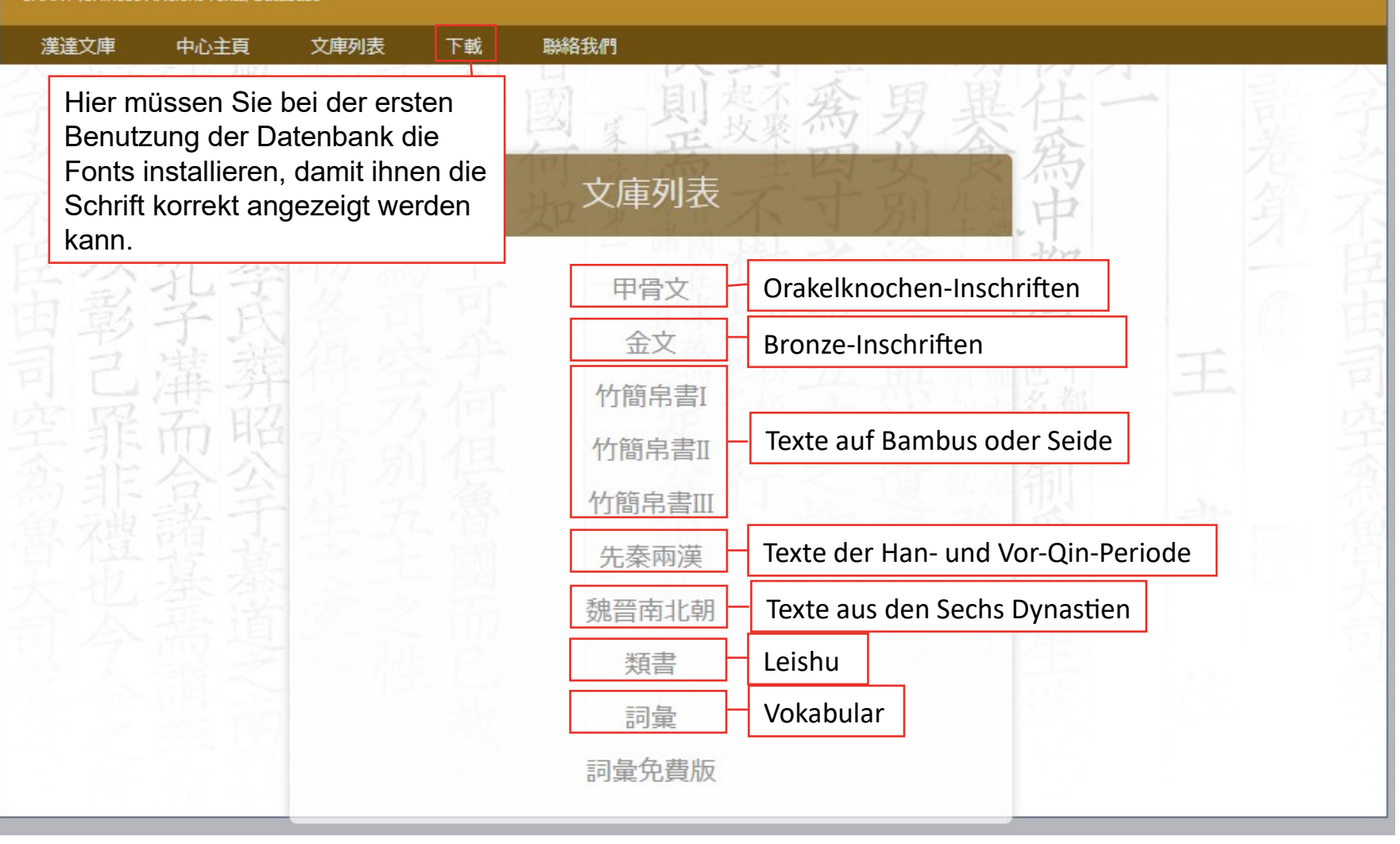

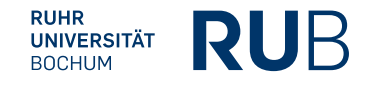

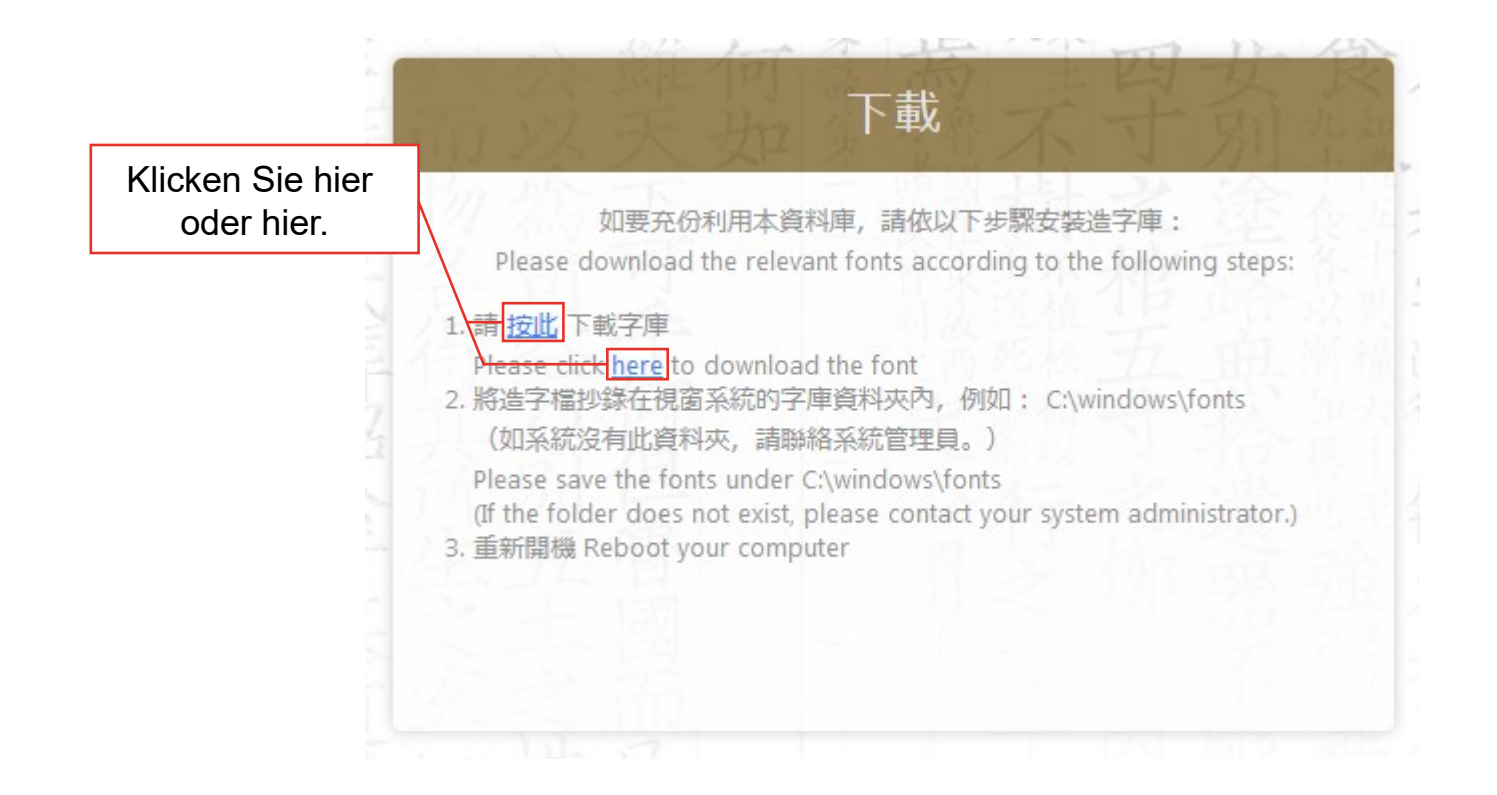

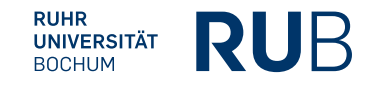

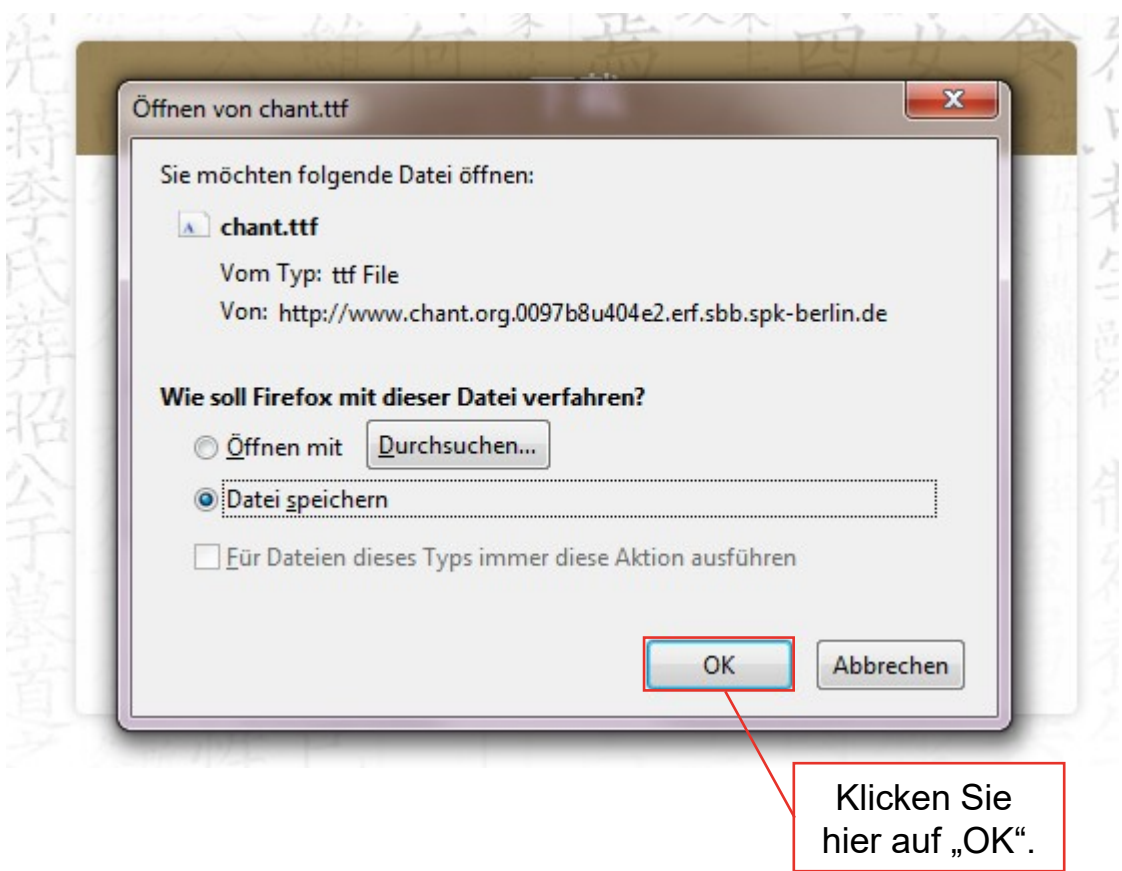

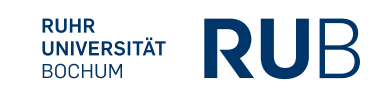

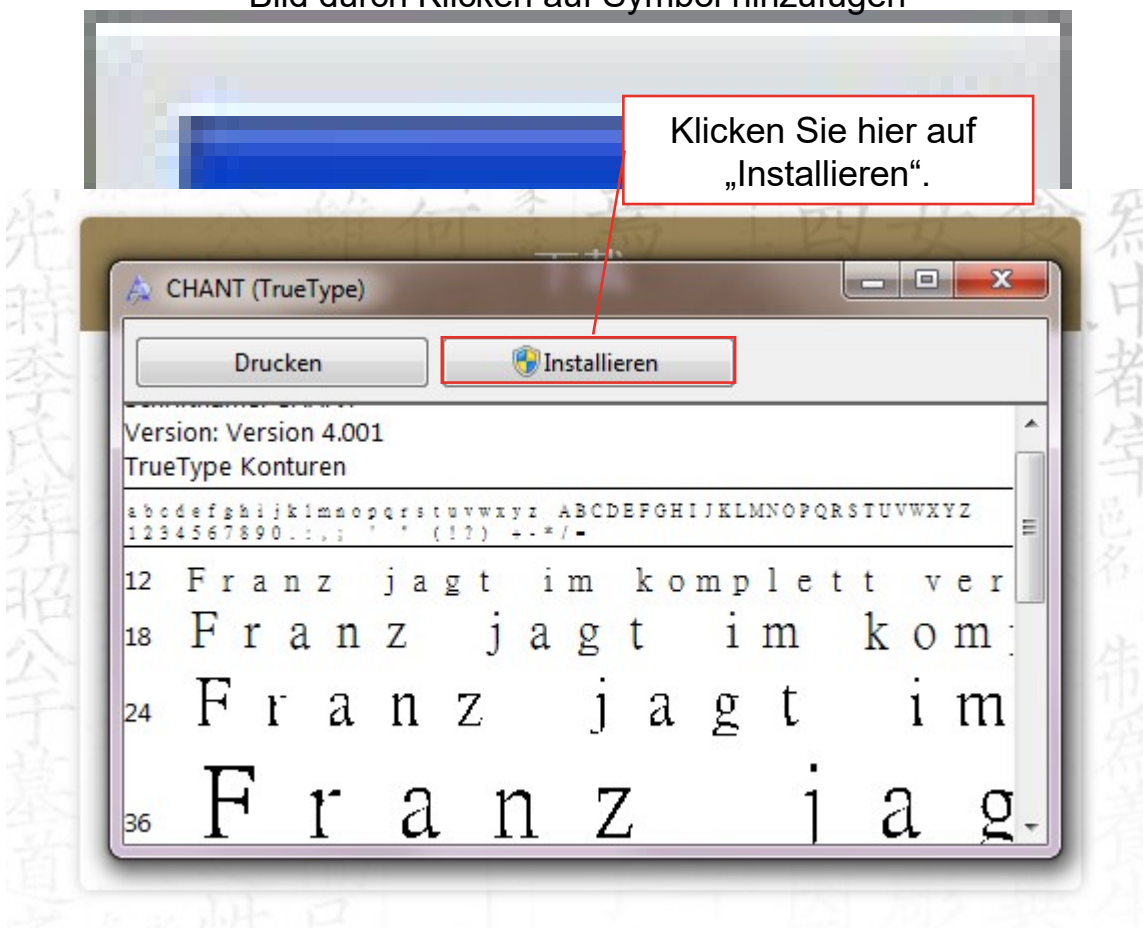

### Bild durch Klicken auf Symbol hinzufügen

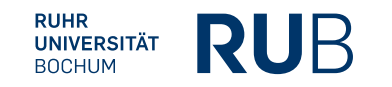

Da sich die Suchmasken sehr ähneln, wird im Folgenden nicht jede Suchmaske einzeln vorgestellt. Es wird bei den einzelnen Suchmasken nur der Aufbau besprochen, wenn er sich von den schon besprochenen Suchmasken unterscheidet.

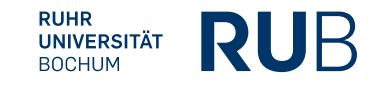

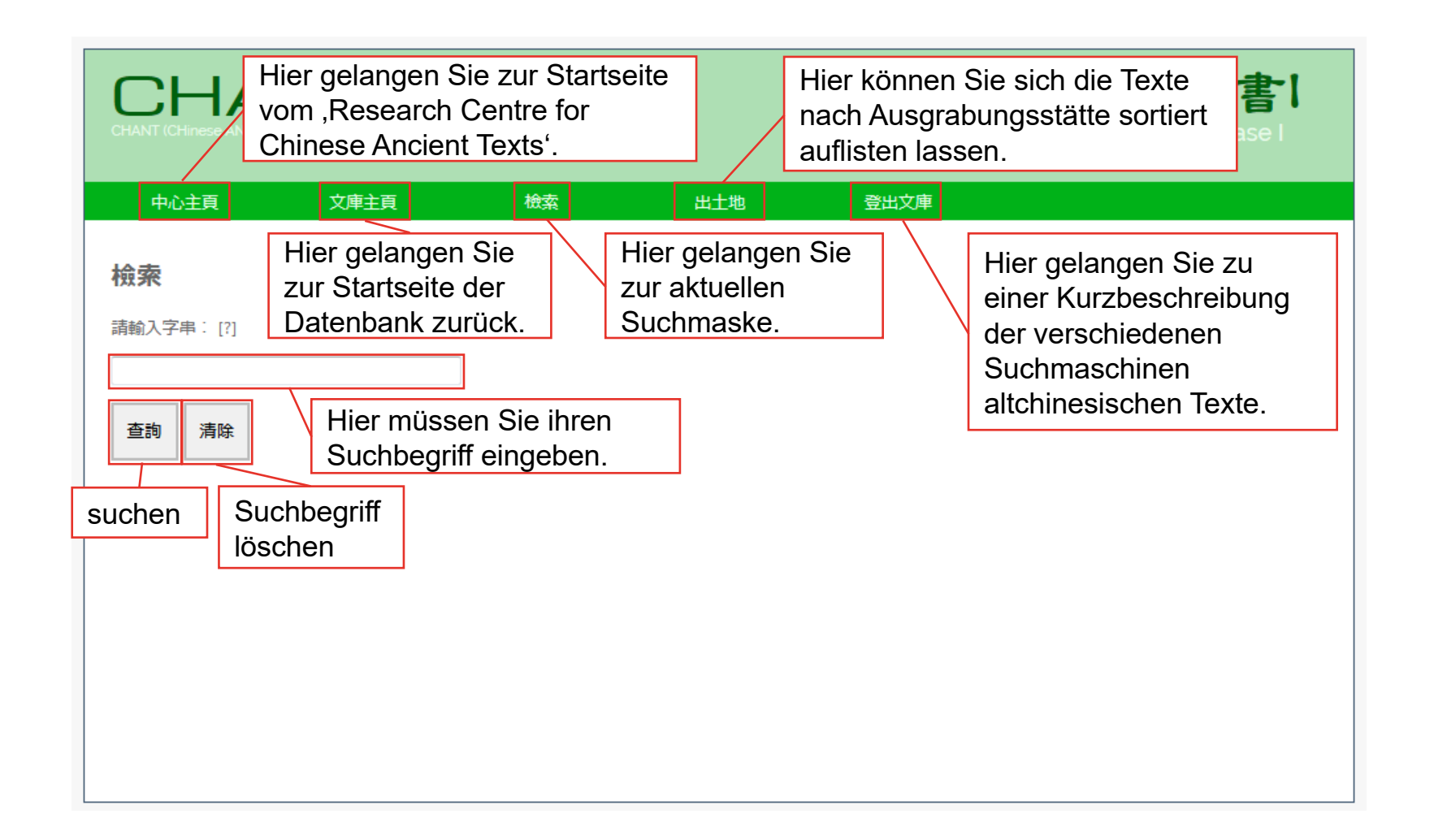

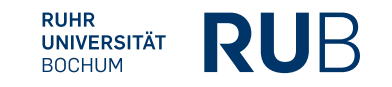

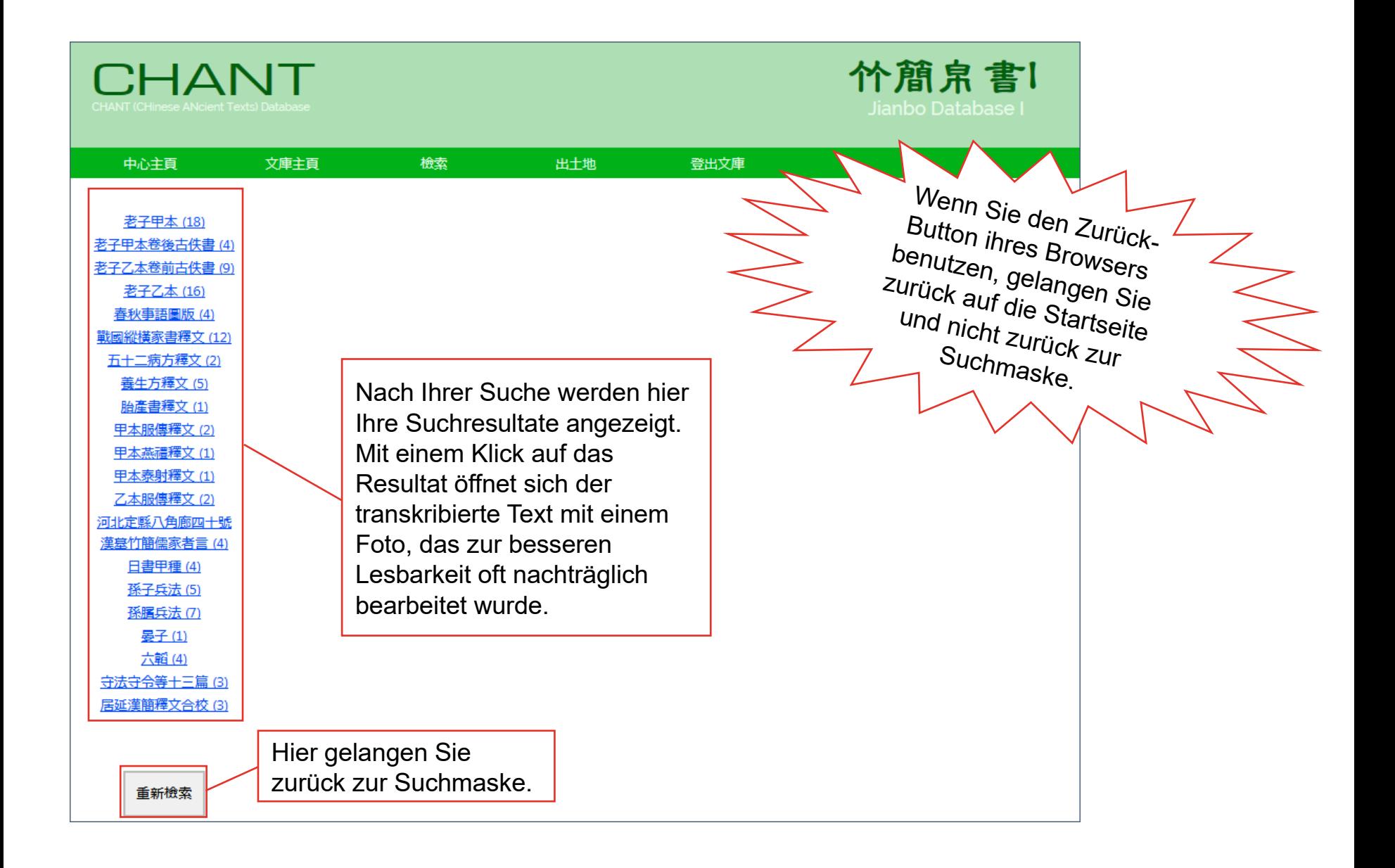

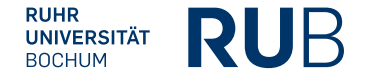

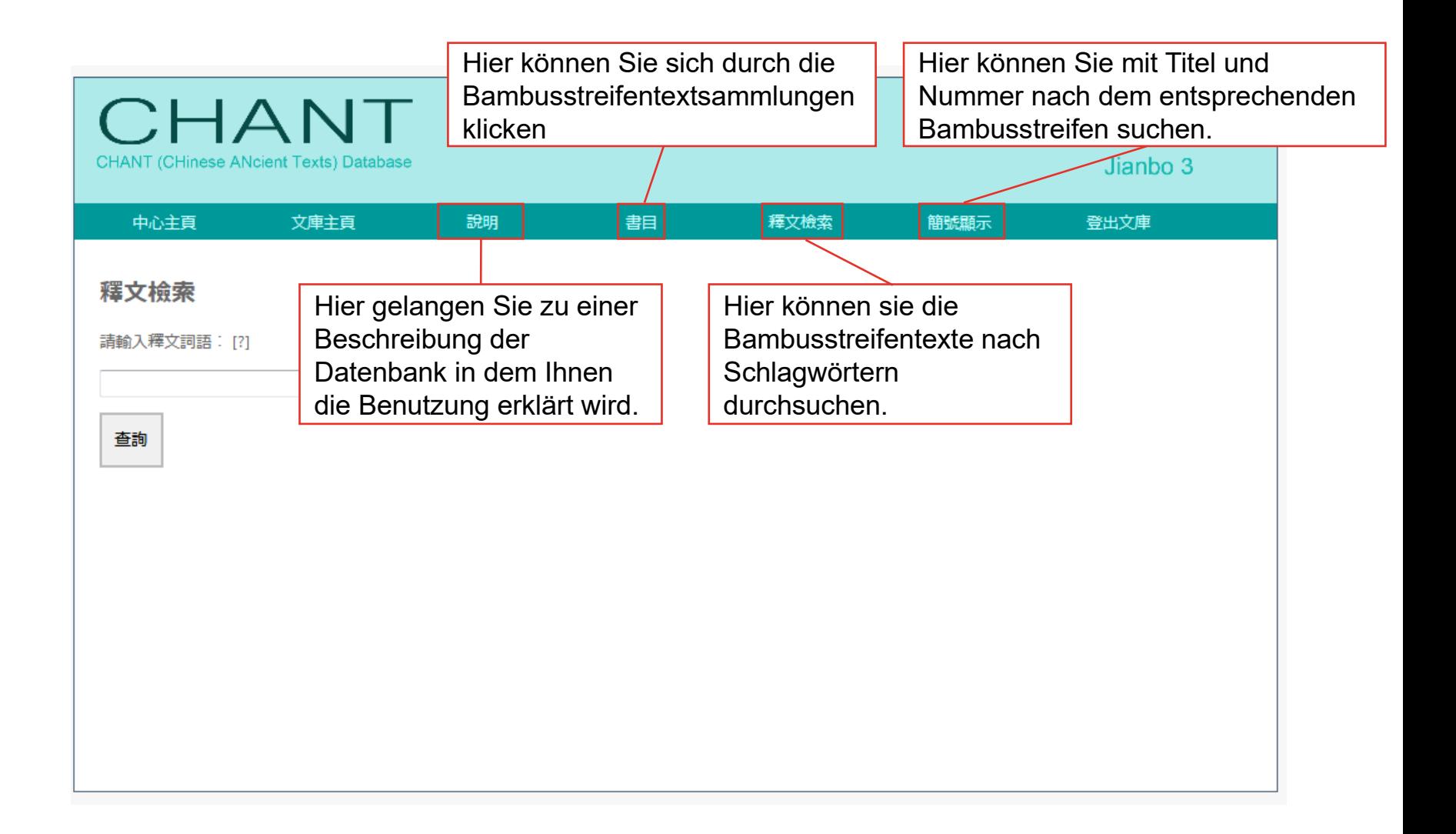

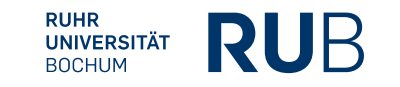

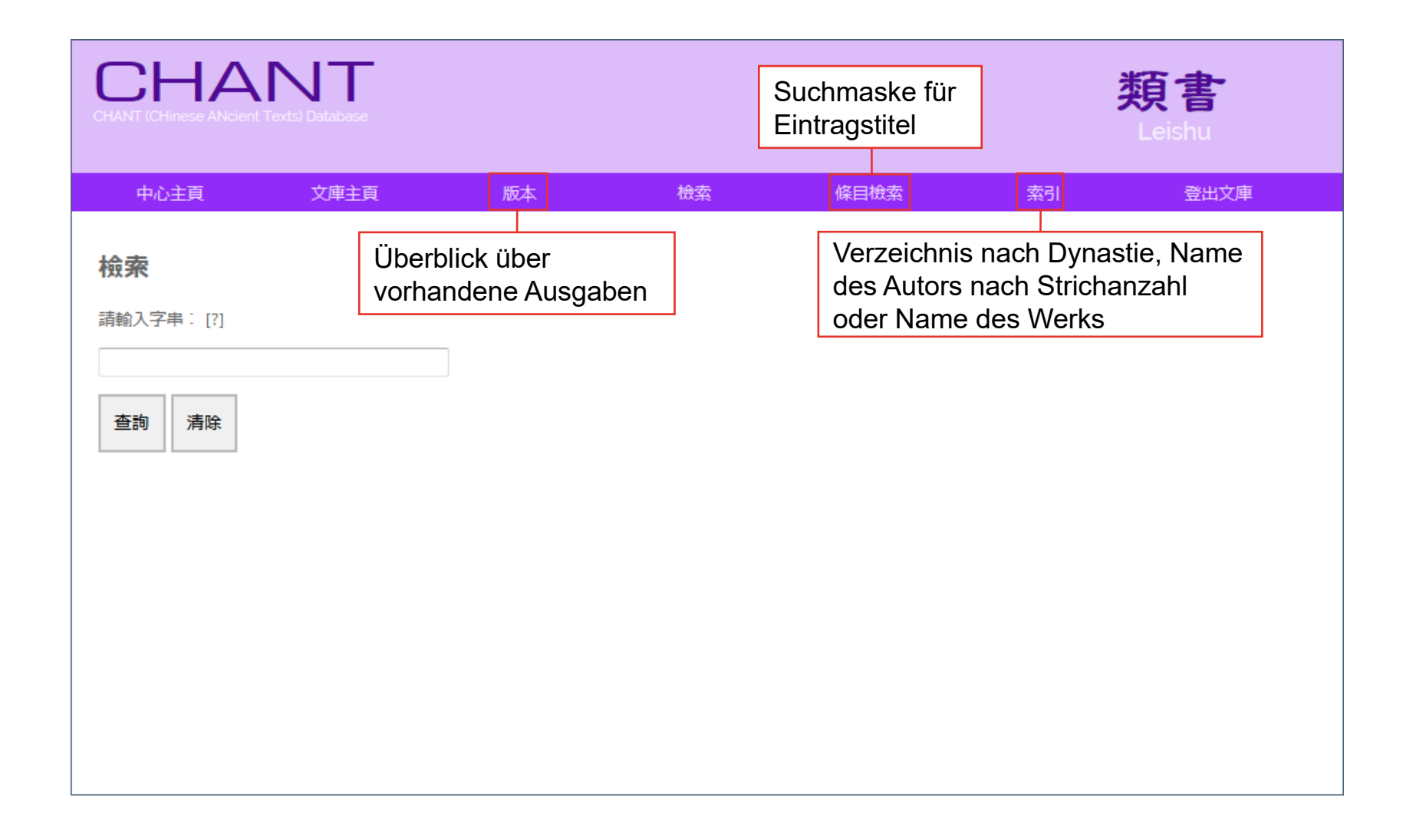

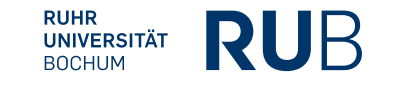

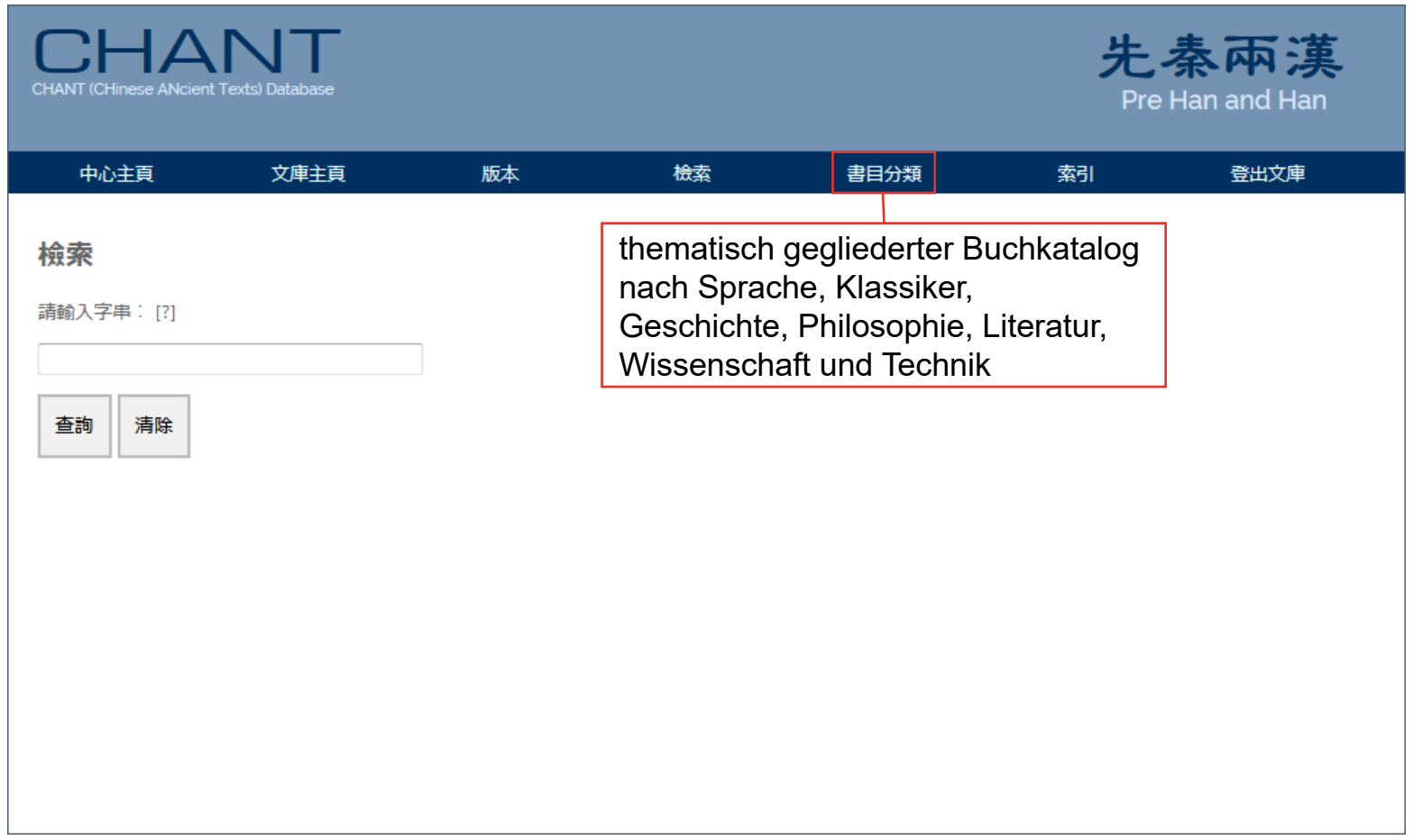

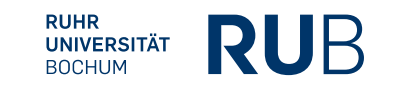

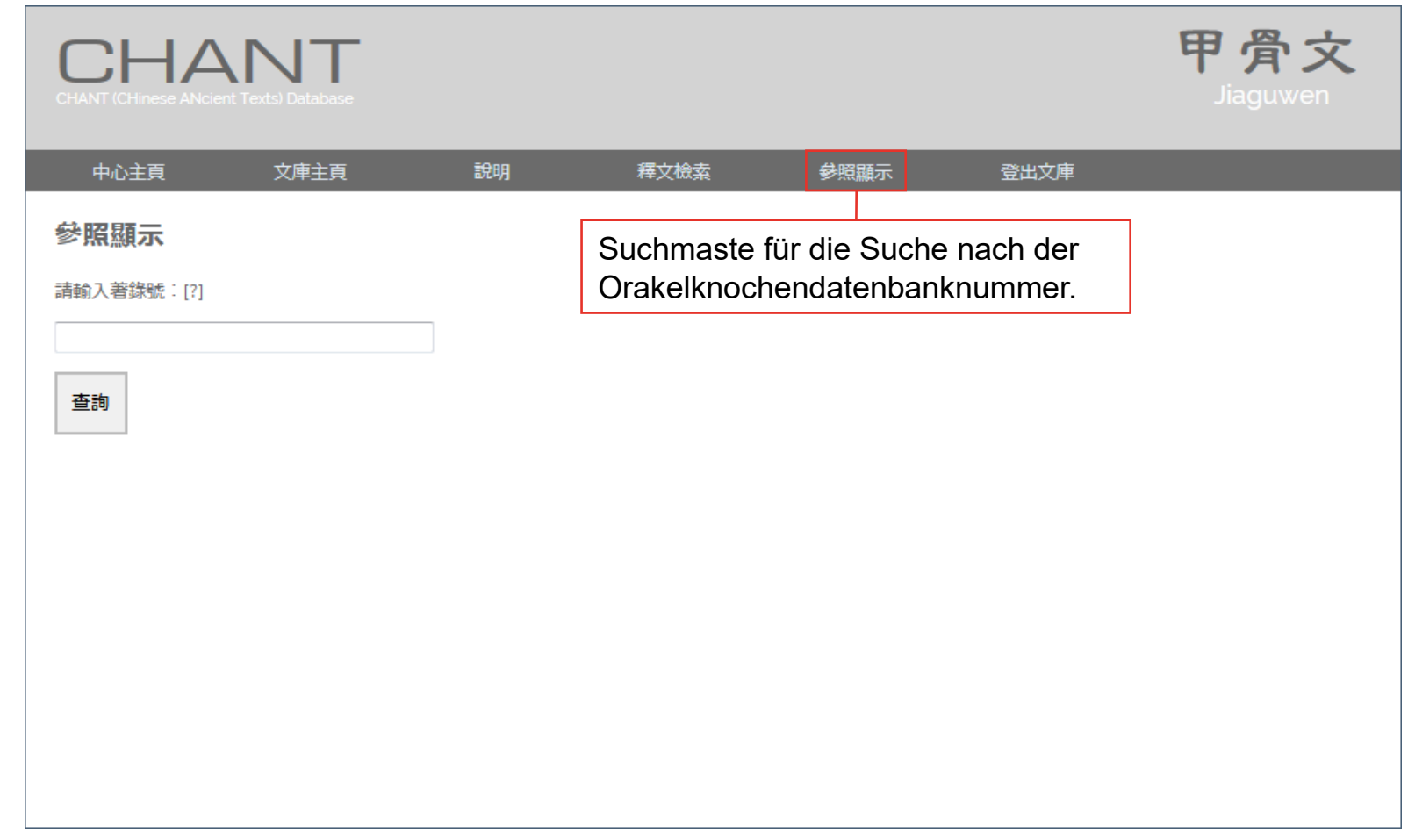

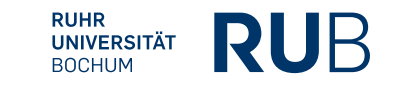

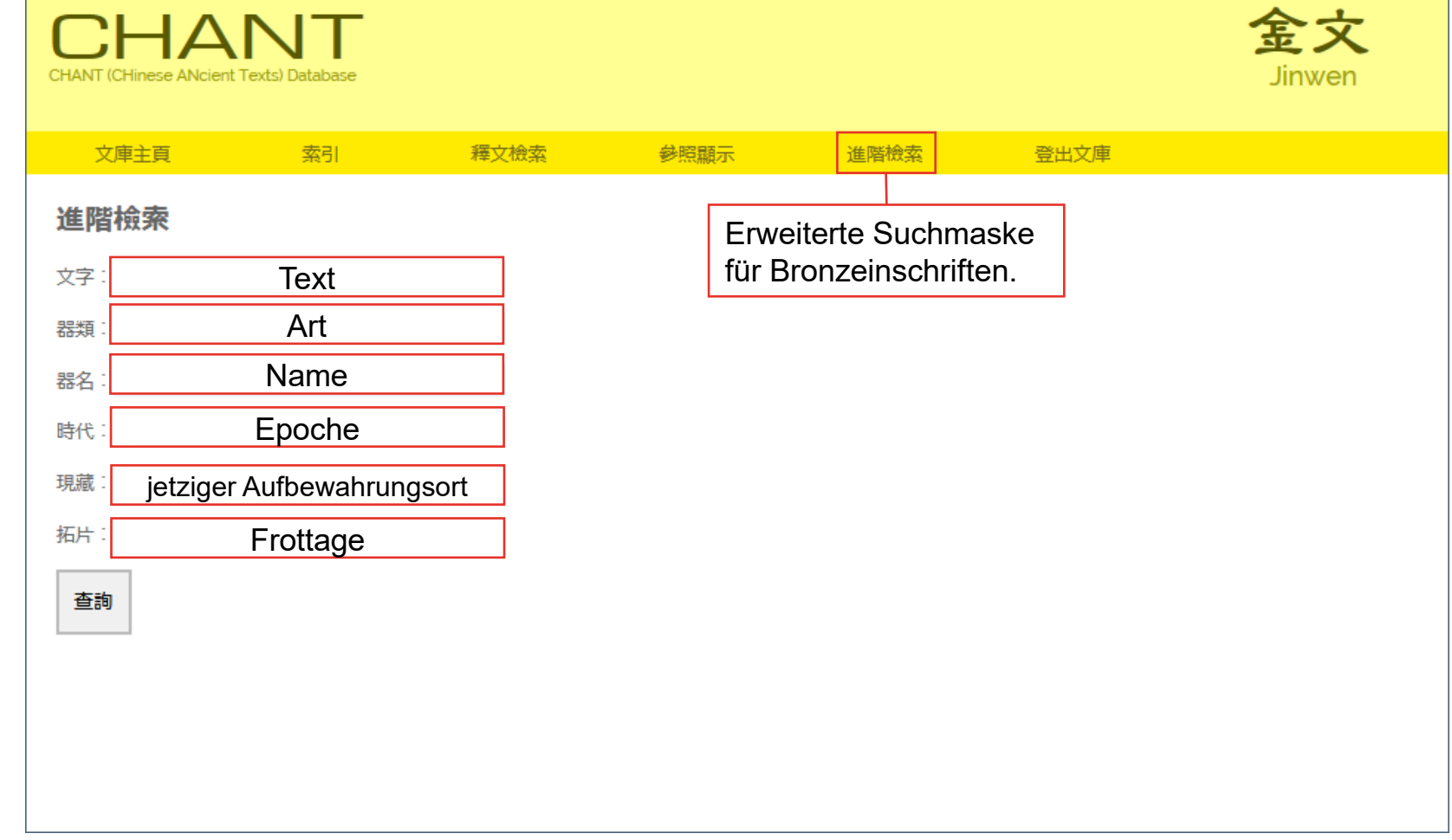

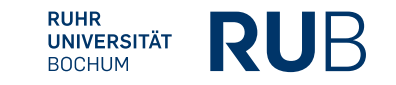

 $\leftrightarrow$   $\div$ 

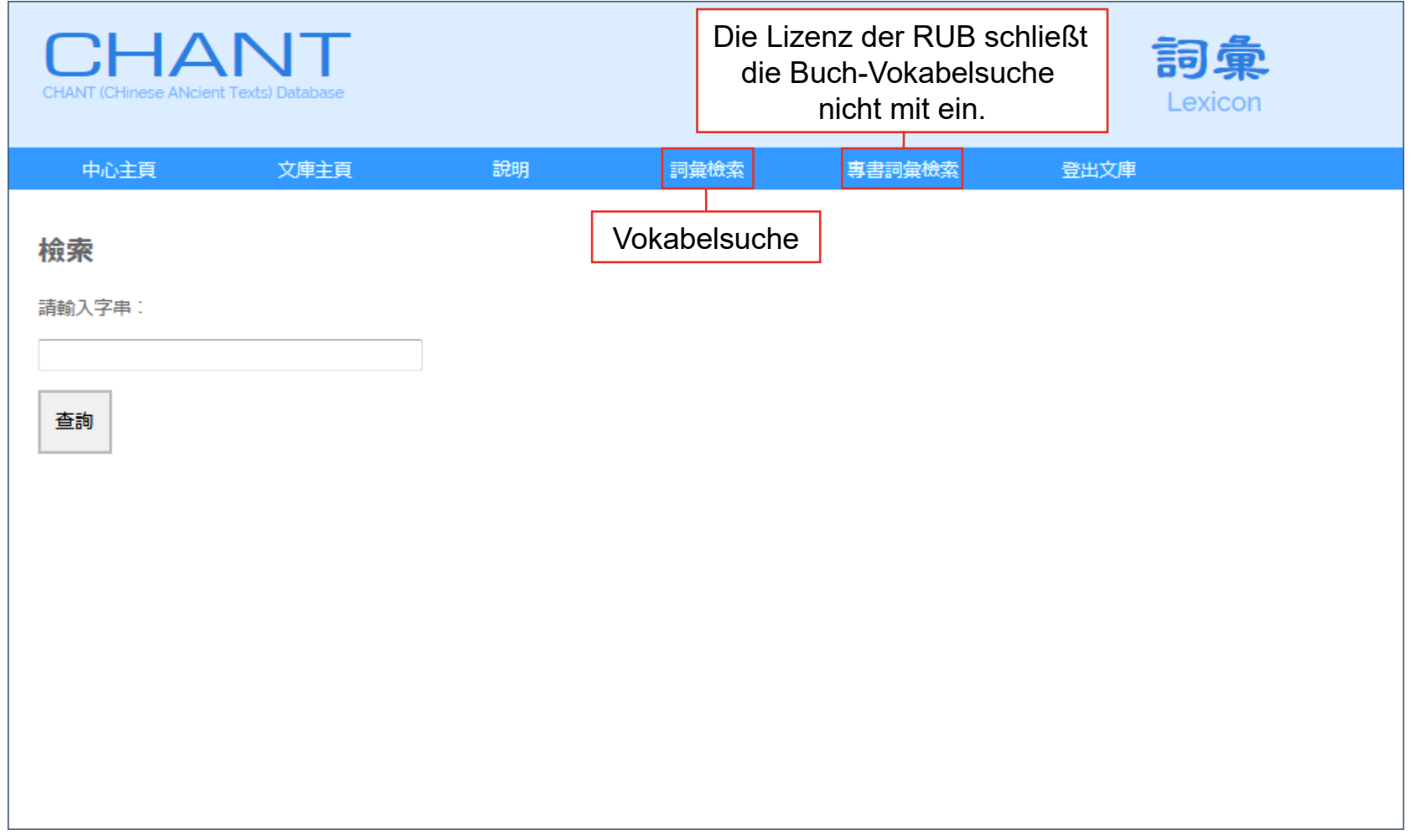

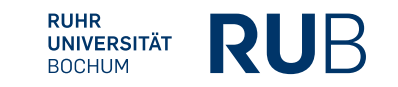